#### **STATE UNIVERSITY OF NEW YORK COLLEGE OF TECHNOLOGY CANTON, NEW YORK**

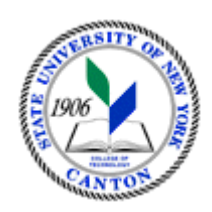

## **MASTER SYLLABUS**

## **COURSE NUMBER – COURSE NAME CMGT 323 – Commercial Estimating 2**

**Created by: J. Reilly**

**Updated by:**

**Canino School of Engineering Technology**

**Department: Civil and Construction Technology**

**Semester/Year: Fall 2020**

**A. TITLE**: Commercial Estimating 2

#### **B. COURSE NUMBER:** CGMT 323

**C. CREDIT HOURS: (Hours of Lecture, Laboratory, Recitation, Tutorial, Activity)**

**# Credit Hours:** 3 **# Lecture Hours:** 1 **per week # Lab Hours:** 4 **per week Other: per week**

**Course Length:** 15 **Weeks**

## **D.** WRITING INTENSIVE COURSE: Yes  $\Box$  No  $\boxtimes$

**E.** GER CATEGORY: None:  $\boxtimes$  Yes: GER *If course satisfies more than one***:** GER

## **F.** SEMESTER(S) OFFERED: Fall X Spring  $\Box$  Fall & Spring  $\Box$

## **G. COURSE DESCRIPTION:**

The student who is already familiar with estimating is challenged to perform more sophisticated work. Electronic Takeoff and Pricing software is employed extensively in the estimate of costs for complex commercial projects. In addition to material, labor and equipment, estimation of indirect costs are included. A large scale estimating project is required as part of this course.

## **H. PRE-REQUISITES:** None  $\Box$  Yes  $\boxtimes$  If yes, list below:

CMGT 322 Commercial Estimating 1; or permission of instructor

**CO-REQUISITES:** None  $\boxtimes$  Yes  $\Box$  If yes, list below:

# **I. STUDENT LEARNING OUTCOMES: (***see key below***)**

By the end of this course, the student will be able to:

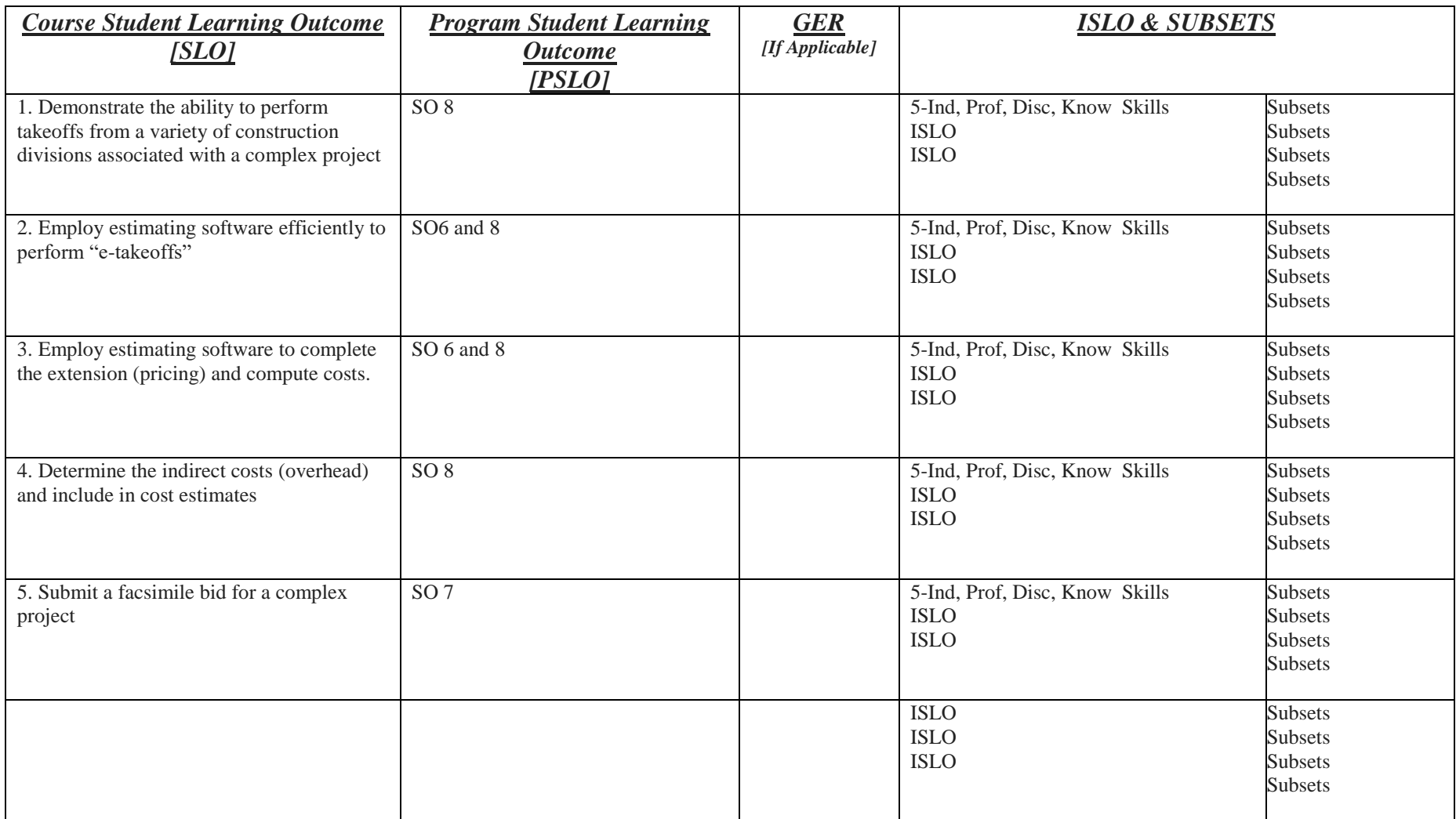

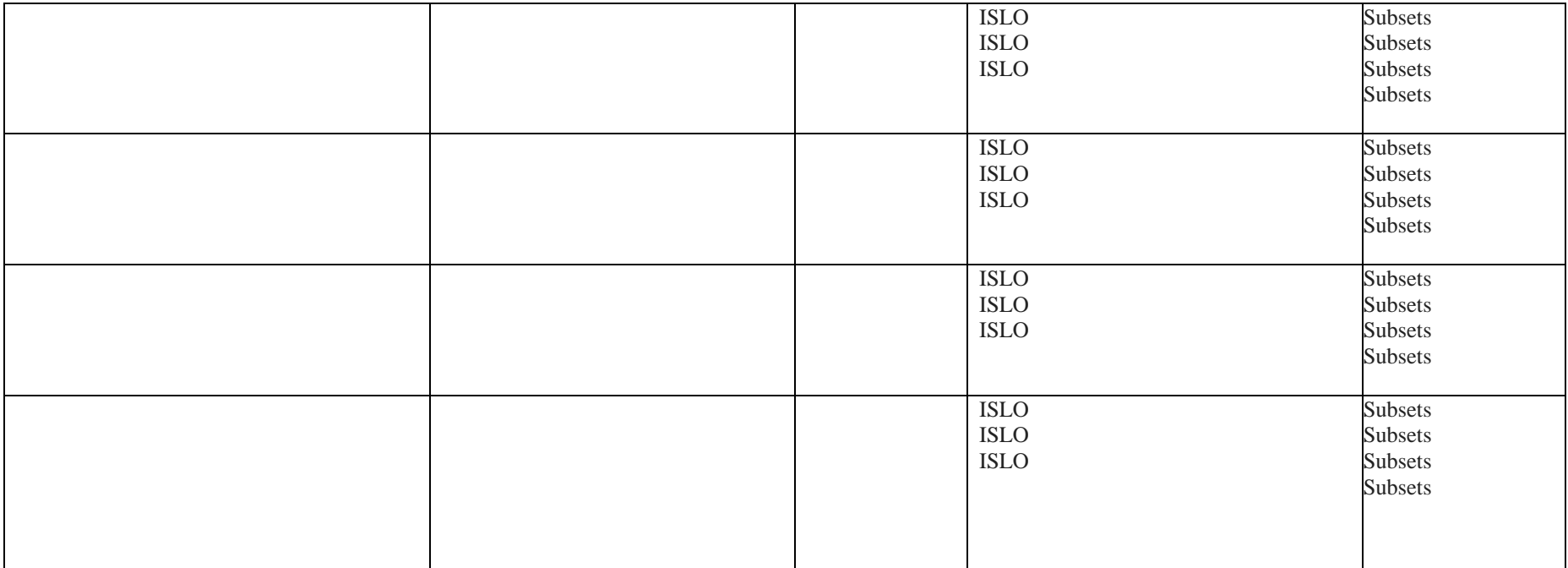

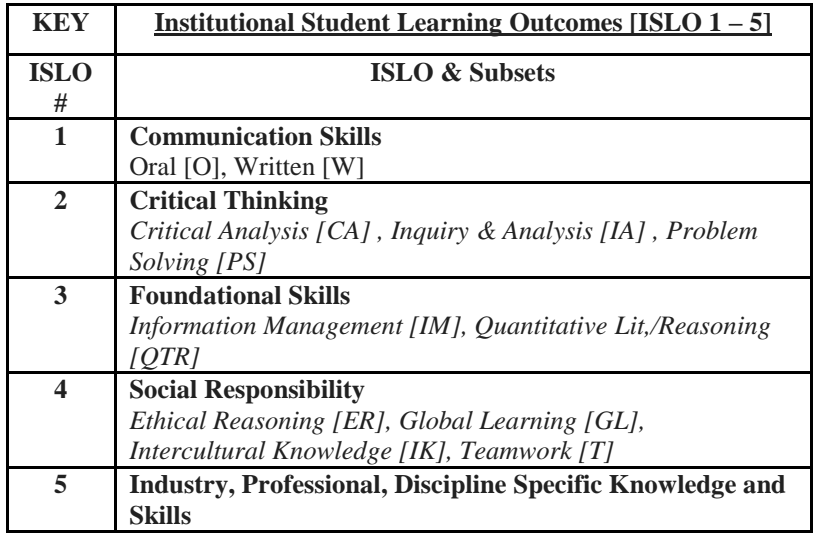

\*Include program objectives if applicable. Please consult with Program Coordinator

## **J. APPLIED LEARNING COMPONENT:**  $Yes \boxtimes \text{No}$

If YES, select one or more of the following categories:

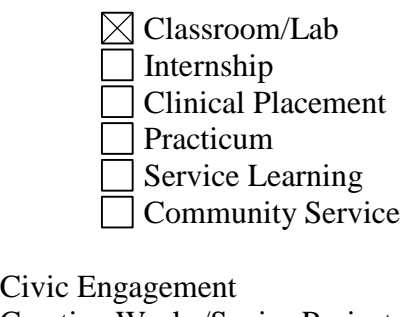

Creative Works/Senior Project Research Entrepreneurship

(program, class, project)

#### **K. TEXTS:** None

#### **L. REFERENCES:**

Construction Estimating 2nd Edition by Leonard P. Toenjes ISBN-13: 978-0826905451 ISBN-10: 0826905455

Estimating in Building Construction8th edition Steven J Peterson, PE, ISBN:013343110X, ISBN-13:9780133431100

RS Means Cost Data, Student edition, Wiley, 2012

Peterson, S.J., Construction Estimating using Excel, 2nd Edition, Pearson-Prentice Hall, 2012.

## **M. EQUIPMENT:** None  $\boxtimes$  **Needed:**

## **N. GRADING METHOD:** A-F

## **O. SUGGESTED MEASUREMENT CRITERIA/METHODS:**

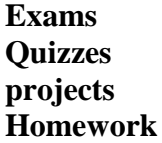

## **P. DETAILED COURSE OUTLINE:**

- 1. Review of Takeoffs
- 2. Practice Project(s)
- 3. Use of software databases to obtain prices
- 4. Extension using software
- 5. Use of software to perform Takeoffs
- 6. Concrete e-takeoff and pricing
- 7. Masonry e-takeoff and pricing
- 8. Interior walls and finish e-takeoff and pricing
- 9. Profit and overhead costs
- 10. Completing the Bid
- 11. Project

## **Q.** LABORATORY OUTLINE: None  $\Box$  Yes  $\boxtimes$

**The lab outline will follow the topical outline. During the lab, students will perform estimating activities, ie; do "take-offs" from construction drawings and extensions using computer software) to agree with the material being covered in the lecture.**